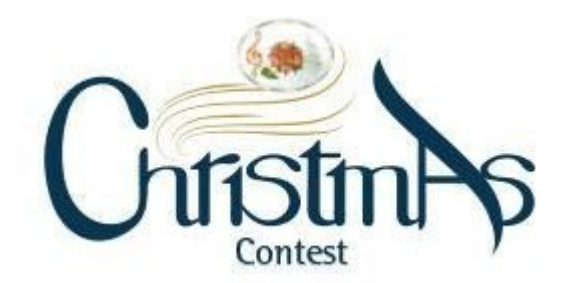

# **Cookie Policy - [https://www.christmascontest.it/](http://www.christmascontest.it/)**

version n.1 of 31-03-2021

On this site we use technology to collect information to improve your online experience. This policy covers the use of cookies and how you can manage them.

We reserve the right to change this policy at any time. Any changes to this policy will be effective upon posting on the website. Cookies are small text strings that websites visited by the user send to the terminal (usually to the browser), where they are stored and then transmitted to the websites the next time the same user visits.

While browsing on a website, the user may also receive cookies on the terminal that are sent from different websites or web servers

-so-called "third parties"- which may contain certain elements (i.e. images, maps, sounds, specific links to pages of other domains) on the site that the user is visiting.

The Controller pays significant attention to the protection of your personal data and, in this document ("**Cookie Policy**") provides information on the processing of your personal data through cookies. Moreover, the Controller, may also process other personal data and therefore invite you to read the full information accessible on the website.

## **1. Information of the Data Controller**

The Data Controllers are:

DON BOSCO VALDOCCO MISSIONS ONLUS Via Maria Ausiliatrice, 32 10152 - Turin Italy Fiscal Code: 97792970010 Mail [info@missionidonbosco.org](mailto:info@missionidonbosco.org) Tel 0113990101.

FONDAZIONE PONTIFICIA GRAVISSIMUM EDUCATIONS: Piazza Pio XII, 00120 Città Del Vaticano SCV Tel 0669881798.

The Controllers, through the designated structures, will also take care of your requests and will provide you, without undue delay and at the latest within one month from the receipt of the same, the information related to the action taken with regards to your request. We inform you that if you have any doubts about the identity of the natural person submitting the request, you may ask for additional information that confirms the identity of the data subject.

## **2. What are Cookies:**

Cookies are text files that websites sends to users' terminals (browsers) that allow the website operator to recognize individual visits made by users. Cookies, which are usually present in a very high number in the users' browsers and sometimes with characteristics of wide temporal persistence, are used for different purposes: execution of computer authentication, session monitoring, memorization of information on specific configurations regarding the users who access the server, etc..

While browsing on a website, the user can also receive cookies on the terminal that are sent from different websites or web servers (so-called "third parties"), which may contain certain elements (i.e. images, maps, sounds, specific links to pages of other domains) on the site that the user is visiting.

#### **3. Cookies management:**

In any case, the Controller informs you that you can prevent the installation of any type of cookie through the settings of your browser. However, in the event that you choose to delete or refuse session and security cookies, the Data Controllers may not, for technical reasons, security and/or fraud prevention, provide the services on the website.

We also inform you that you can always delete the cookies installed on your device through the settings on your browser.

In order to verify how to prevent the installation of cookies or delete cookies already present on your device, the data Controller invites you to view the following instructions depending on the browser you are using.

#### **Chrome**

- 1. Open Chrome on your computer.
- 2. Click on More **Settings** in the upper right corner.
- 3. Scroll through the text and at the bottom click on **Advanced**.
- 4. Click on **Settings** in the "Privacy and Security" section.
- 5. Click on **Cookies**.
- 6. From here you can:
	- Enable cookies: activate the option next to "Blocked".
	- Disable cookies: disable the option **Allow websites to save and read cookie data**.

For more information visit https://support.google.com/accounts/answer/61416?hl=it

## **Mozilla Firefox**

- 1. Run the Mozilla Firefox Browser
- 2. Click on the menu in the browser toolbar next to the URL entry window for navigation
- 3. Select the menu Options
- 4. Select the Privacy and Security panel
- 5. Navigate to the History section
- 6. Under History settings: select Use custom settings
- 7. To enable cookies, mark the Accept cookies from websites item; to disable cookies, unmark the item.

For more information visit https://support.mozilla.org/it/kb/Attivare%20e%20disattivare%20i%20cookie

## **Internet Explorer**

- 1. Open Internet Explorer, select Tools and then select Internet Options.
- 2. Select the Privacy tab, under Settings select Advanced and choose whether you want to allow, block or receive a request for proprietary or third-party cookies.

For more information visit

https://support.microsoft.com/it-it/help/17442/windows-internet-explorer-delete-manage-cookies

## **Safari 6**

- 1. Run the Safari Browser
- 2. Click on Safari, select Preferences and click on Privacy
- 3. Under the section Block Cookies specify how Safari should accept cookies from websites.
- 4. To view which websites have stored cookies click on Details
- For more information visit https://support.apple.com/it-it/

# guide/safari/sfri11471/mac

## **Safari iOS (mobile devices)**

To choose whether Safari blocks cookies, select Settings > Safari > Block all cookies. For more information visit https://support.apple.com/it-it/HT201265

## **Opera**

•

- 1. Run the Opera Browser
- 2. Click on Preferences then choose Advanced and finally Cookie.
- 3. Select one of the following options:
- Accept all cookies
- Accept cookies only from the site you are visiting: third-party cookies and cookies that are sent from a domain other than the one you are visiting will be rejected
- Never accept cookies: all cookies will never be saved. For more information please visit https://blogs.opera.com/news/2015/08/how-tomanage-cookies-in-opera/

For more information on how to manage or disable third-party cookies, please visit [www.youronlinechoices.com.](http://www.youronlinechoices.com/)

## **4.1 Types of cookies installed on the website**

- AuthToken (serves to authenticate the session already started)
	- are deleted as soon as you close the browser
- email (serves to pass the email information between steps during the registration session)
- are deleted as soon as you close the browser

## **5. What rights do you have as a data subject?**

In relation to the treatments described in this Information, as a data subject you may, as provided by European Regulation 679/2016, exercise your rights under Articles 15 to 21 and, specifically:

- **Right of access**  Article 15 GDPR: the right to obtain from the controller confirmation as to whether or not personal data concerning him or her are being processed, and, where that is the case, access to the personal data , including a copy thereof.
- **Right to rectification** Article 16 GDPR: the right to obtain from the controller without undue delay the rectification of inaccurate personal data concerning him or her; and /or the right to have incomplete personal data completed
- **right** to **erasure** (right to be forgoten) Article 17 GDPR: the right to have, without undue delay, their personal data erased.

Right of restriction - Article 18 GDPR: You have a limited right of restriction of processing of your personal data by a data controller, when:

 1. you have objected to processing of your data under Article 21, or where you have contested the accuracy of your data. In these cases, the restriction applies until the data controller has determined the accuracy of the data, or the outcome of your objection

 2. you can request restriction relates to processing which is unlawful. In these cases, if you do not want the data controller to delete your information, you can request restriction of the personal data instead.

 3. you require data for the purpose of a legal claim. In this case, you can request restriction even where the data controller no longer needs the data.

 4. the data subject has objected to processing pursuant to Article 21 pending the verification whether the legitimate grounds of the controller override those of the data subject.

- **Right to data portability Article 20 GDPR:** The data subject shall have the right to receive the personal data concerning him or her, which he or she has provided to a controller, in a structured, commonly used and machine-readable format and have the right to transmit those data to another controller without hindrance from the controller to which the personal data have been provided. Plus, the data subject shall have the right to have the personal data transmitted directly from one controller to another, where technically feasible.
- Right to object Article 21 GDPR: The data subject shall have the right to object, on grounds relating to his or her particular situation, at any time to processing of personal data concerning him or her which is based on, including profiling based on those provisions. 2The controller shall no longer process the personal data unless the controller demonstrates compelling legitimate grounds for the processing which override the interests, rights and freedoms of the data subject or for the establishment, exercise or defense of legal claims. Where personal data are processed for direct marketing purposes, the data subject shall have the right to object at any time to processing of personal data concerning him or her for such marketing, which includes profiling to the extent that it is related to such direct marketing.

The above-mentioned rights may be exercised towards the Data Controller by contacting the references mentioned above. Any communication and any actions taken shall be provided free of charge. Where requests from a data subject are manifestly unfounded or excessive, in particular because of their repetitive character, the controller may either: charge a reasonable fee taking into account the administrative costs of providing the information or communication or taking the action requested; or refuse to act on the request. **Right to lodge a Complaint:** every data subject shall have the right to lodge a complaint with a supervisory authority, for the protection of personal data, [www.garanteprivacy.it](http://www.garanteprivacy.it/)

**Right of Revocation:** The data subject shall have the **right** to withdraw his or her consent at any time. The **withdrawal** of consent shall not affect the lawfulness of processing based on consent before its **withdrawal**